### **BAB III METODE PENELITIAN**

#### **A. Jenis Penelitian**

Berdasarkan permasalahan dan tujuan penelitian ini, penelitian ini digolongkan kepada penelitian kausal komparatif menggunakan pendekatan kuantitatif. "Penelitian kausal komparatif adalah penelitian terhadap sesuatu yang telah terjadi untuk menyelidiki akibatnya, meneliti pengaruh variabel bebas yang sudah berlalu terhadap variabel tergantung".<sup>1</sup>

Berdasarkan tujuan dari penelitian, maka penelitian ini bertujuan untuk mendeskripsikan seberapa besar Pengaruh Komunikasi *Word of Mouth* tehadap Keputusan Pembelian Fried Chicken Ala Kaki Lima Studi Kasus Mahasiswa UIN In Bonjol Padang.

#### **B.** Waktu Dan Tempat Pe

 $\overline{\phantom{a}}$ 

Penelitian ini dilaksanaka pada bulan Januari-Juni 2018 di Komplek

## Kampus UIN Imam Bonjol Padang. **BONJOL C. Populasi Dan Sampel 1. Populasi**

Menurut Sugiyono "populasi adalah wilayah generalisasi yang terdiri atas: obyek/subyek yang mempunyai kualitas dan karakteristik tertentu yang ditetapkan oleh peneliti untuk dipelajari dan kemudian ditarik

<sup>1</sup> Syahron Lubis, *Metodologi Penelitian Pendidikan* (Padang:Sukabina Press,2011), h.18

kesimpulannya"<sup>2</sup>, , Sedangkan menurut Suharsimi "populasi adalah keseluruhan subjek penelitian".<sup>3</sup>

Dari pendapat di atas, dapat disimpulkan bahwa, populasi merupakan keseluruhan subjek atau objek yang berkualitas dan berkarakteristik pada wilayah tertentu. Populasi dalam penelitian ini adalah Jumlah Mahasiswa Universitas Islam Negeri (UIN) Imam Bonjol Padang yang suka Fried Chicken Ala kaki lima. Populasi mahasiswa sebanyak 11.855 orang yang terdiri dari enam fakultas (Syari'ah, Tarbiyah dan Keguruan, Ekonomi dan Bisnis Islam, Adab dan Humaniora, Ushuluddin, Dakwah dan Komunikasi).

**2. Sampel**

 $\overline{\phantom{a}}$ 

Menurut Sugiyono "sampel adalah bagian dari jumlah dan karakteristik yang miliki oleh populasi tersebut karakteristik yang digunakan dalam pengambinan sampel adalah *random sampel yaitu sampel yang* diambil secara acak, sehingga setiap unit analisis atau saluran elemen dari

populasi mempunyai kesempatan yang sama untuk dipilih menjadi sampel.

Besarnya sampel yang dijadikan responden dalam penelitian ini adalah 99 respoden, di peroleh berdasarkan rumus slovin adalah sebagai DANG  $berikut<sup>4</sup>$ : N  $\boldsymbol{n}$  $1 + N.e<sup>2</sup>$ 

<sup>2</sup> Sugiyono*, Metode Penelitian Pendidikan Pendekatan Kuantitatif, Kualitatif dan R&D* (Bandung: Alfabeta, 2014), h.114

<sup>3</sup> Suharsimi Arikunto, *Prosedur Penelitian Suatu Pendekatan Praktik,* ( Jakarta: PT Rineka Cipta,2016), h.130

<sup>4</sup>Muhammad, *Metodologi Penelitian Ekonomi Islam*: *Pendekatan Kuantitatif*, (Jakarta: PT Raja Grafindo Persada, 2008), h.100

$$
n = \frac{11.855}{1 + 11.855.0,1^2}
$$

 $n = 99,16 =$  dibulatkan menjadi 99 Orang

#### Keterangan:

$$
n = \text{Ukuran Sample}
$$

$$
N
$$
 = Ukuran Populasi

$$
e = \text{Person Kelonggaran Ketidaktelitian} (10\%)
$$

Berdasarkan hasil perhitungan yang telah dilakukan jumlah sampel yang digunakan dalam penelitian ini adalah 99,16 responden atau dapat dibulatkan menjadi 99 responden. Sudah diketahui 99 sampel diambil dari 11.855 populasi dari enam fakultas yang ada di kampus UIN IB Padang. Karena jumlah masiswa setiap fakultas berbeda-beda maka penarikan sampel *random* sampling yang di gunakan adalah proposional yaitu sebanding dengan jumlah populasi. Untuk melihat bagaimana persepsi responden terhadap item-item pertanyan yang diajukan, digunakan rumus

#### f berikut:<sup>5</sup>  $P_{\blacksquare}$  $\times$  100% **BONJOL**  $\boldsymbol{n}$ Dimana : P : Persentase hasil yang diperoleh F : Frekuensi hasil yang diperoleh

| N | : Jumlah responden |
|---|--------------------|
|   |                    |

100% : Angka tetap untuk persentase

 $\overline{a}$ 

<sup>5</sup> Salim Agus, *Teori dan Paradigma Penelitian Sosial*, (Yogyakarta: Tiarawacana,2006), h.

#### **D. Jenis Dan Sumber Data**

#### **1. Jenis Data**

Data yang dikumpulkan dalam penelitian ini ada dua yaitu data primer dan data sekunder. Data primer adalah data yang diperoleh langsung dari responden subjek penelitian berupa angket atau kuisioner yang telah ditetapkan sebelumnya untuk mengukur variabel Komunikasi *Word of Mouth* sedangkan data sekundernya berupa jumlah Mahasiswa Universitas Islam Negeri (UIN) Imam Bonjol Padang.

**2. Sumber Data** Sumber data primer diperoleh dari hasil penyebaran angket atau kuisioner yang disebar kepada mahasiswa Universitas Islam Negeri (UIN) Imam Bonjol Pa<sub>z</sub>, Kemudian, data sekunder diperoleh dari Universitas Islam Negeri (UIN) Bonjol Padang.

#### **E. Teknik Pengumpulan Data**

Pengumpulan data dilakukan dengan melalui penyebaran angket kepada Mahasiswa Universitas Islam Negeri (UIN) Imam Bonjol Padang. Angket tersebut berupa pernyataan-pernyataan tentang Pengaruh Komunikasi *Word of Mouth* tehadap Keputusan Pembelian Fried Chicken Ala Kaki Lima Studi Kasus Mahasiswa UIN Imam Bonjol Padang

#### **F. Definisi Operasional**

Instrumen yang digunakan untuk mengevaluasi Pengaruh Komunikasi *Word of Mouth* tehadap Keputusan Pembelian Fried Chicken Ala Kaki Lima Studi Kasus Mahasiswa UIN Imam Bonjol Padang berdasarkan penelitian terdahulu.

#### **1. Definisi Operasional Variabel Keputusan Pembelian (Y)**

Indikator yang terkait tentang variabel keputusan pembelian ditentukan berdasarkan kajian teori yang telah dijelaskan sebelumnya. Oleh karena itu, indikator variabel keputusan pembelian tersebut dapat diuraikan sebagai berikut: ketertarikan, kebutuhan, harga dan kulitas, mudah di jangkau, membeli dan membeli ulang.

**2. Definisi Operasional Variabel** *Word of Mouth* **(X)**

Berdasarkan kajian teori yang dijelaskan sebelumnya, maka dapat ditentukan indikator yang terkait pada variabel *word of mouth*. Indikatorindikator yang kait tentang variabel word vouth dapat diuraikan sebagai berikut: membian, mempromosikan dan merekomendasikan. a. Membicarakan fried chical ala kaha

b. Mempromosikan fried chicken ala kaki lima

l

## c. Merekomendasiakan fried chicken ala kaki lima terhadap calon pembeli **G.Instrumen Penelitian**

Penelitian ini menggunakan alat pengumpul data berupa angket yang disebarkan kepada seluruh responden. Menurut Husein "Teknik angket (Kuesioner) merupakan teknik pengumpulan data dengan memnberikan atau

<sup>6</sup> Raniawati Rahman Dan Totok Wahyu " Komunikasi *Word Of Mouth* Dan Keputusan Pembelian Batik Bangkalan" Jurnal ASPIKOM Vol 3 nomor 2, Januari 2017 h.285-295

menyebarkan daftar pertanyaan-pertanyaan kepada responden dengan harapan memberikan respon atas dasar pertanyaan tersebut"<sup>7</sup>. Setelah itu angket langsung diisi oleh responden pada tiap alternatif jawaban yang telah disediakan.

Dalam penelitian ini digunakan alat pengumpul data berupa angket yang disebarkan kepada seluruh responden. Skala penilaian yang dipakai untuk mengukur jawaban dari setiap instrumen menggunakan *skala likert* dengan skor seperti di bawah ini:

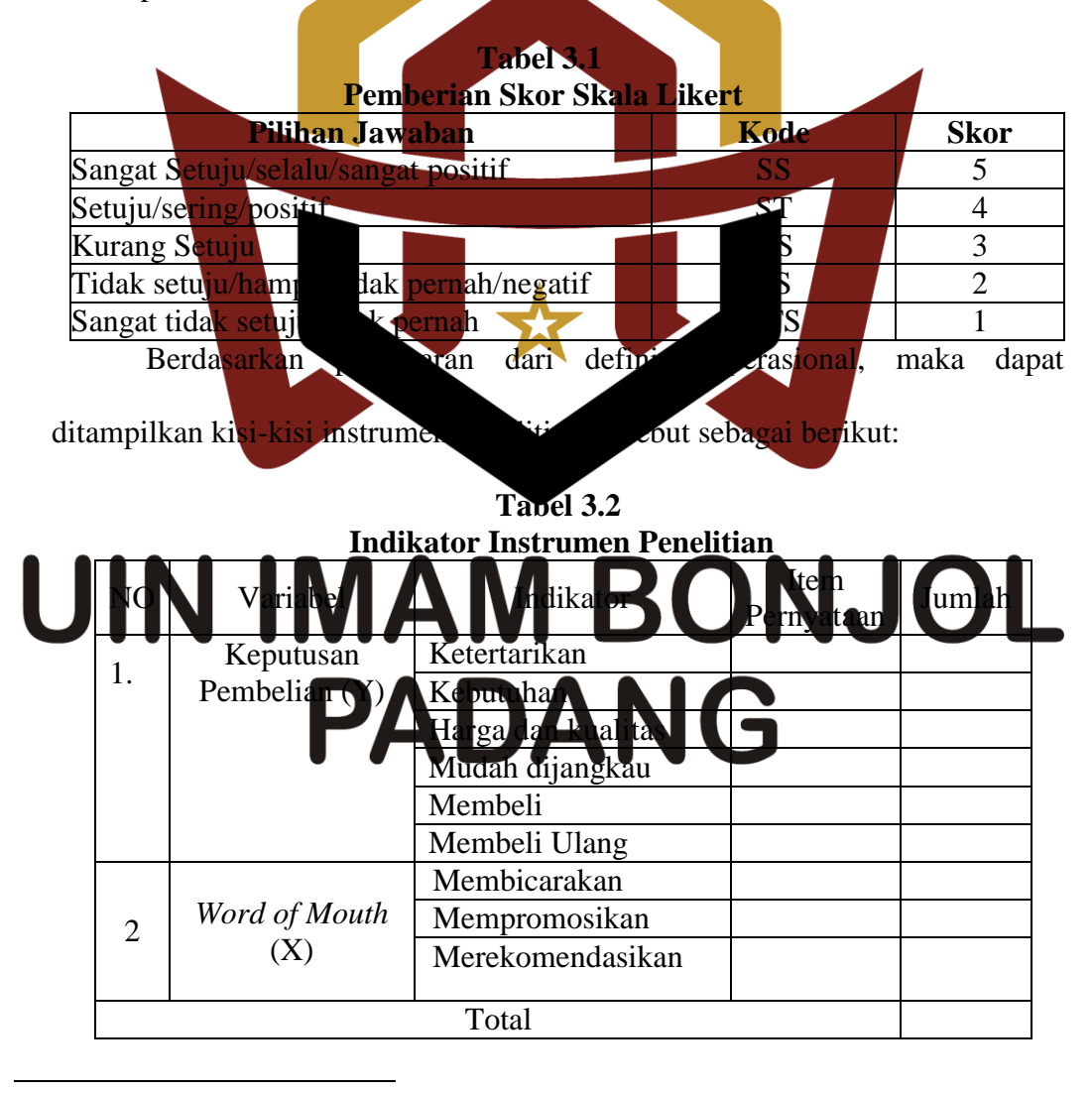

<sup>7</sup> Husein Umar, *Metode Penelitian Skripsi dan Tesis Bisnis* (Jakarta: Rajawali Press.2011) h.49

#### **H. Uji Persyaratan Analisis**

Sebelum instrumen penelitian digunakan, perlu diadakan uji coba terlebih dahulu, dengan tujuan untuk memperbaiki dan menyempurnakan angket yang akan digunakan untuk pengambilan data yang sesungguhnya. Uji coba ini dilakukan untuk menguji tingkat kesahihannya (validitas) dan kehandalannya (reliabilitas) sehingga angket tersebut memenuhi syarat untuk digunakan.

**1. Uji Validitas Data**

Uji validitas dilakukan dengan menggunakan Program SPSS versi 19.00. Kriteria yang digunakan dalam menentukan validitas berdasarkan *output* nilai SPSS yang ditinjau pada kolom *Corrected Item-Total Correlation* den taraf signifikansi 10%. But ernyataan yang gugur atau tidak valid dinyatakan apabila nilai *output sebagai kolom Corrected Item-Total Correlation* (fr

**2. Uji Reliabilitas Data**

## Uji reliabilitas digunakan untuk mengetahui tingkat keandalan instrumen setelah diuji coba. Untuk pengujian reliabilitas menggunakan metode Alpha pada program SPSS versi 1900. Menurut Anas metode alpha merupakan metode untuk mengukur daya keajegan atau mencari reliabilitas.

Uji reliabilitas dilakukan setelah dilakukannya uji coba validitas. Dalam penelitian ini uji reliabilitas diperoleh dengan cara menganalisis data dari satu kali pengetesan dengan menggunakan SPSS versi 19.00. Kemudian nilai *output* SPSS tersebut ditinjau pada tabel *Cronbach's Alpha*. Jika nilai yang diperoleh pada tabel *Cronbach's Alpha* ≥ 0,7 maka dapat dikatakan sudah reliabel.<sup>8</sup>

#### **I. Teknik Analisis Data**

#### **1. Analisis Deskripsi Data**

Teknik analisis data yang digunakan pada penelitian ini adalah analisis data deskriptif. Untuk mendeskripsikan data disajikan dalam bentuk nilai skor minimum dan maksimum, *mean*, *median*, *mode*, dan standar deviasi dengan menggunakan program SPSS versi 19.00, serta distribusi data dan histogram.

**2. Pengujian Persyaratan Analisis**

persyaratan analisis dilakukan untuk mengetahui hubungan antara variabel **X** dengan menggunakan teknik korelasi *Product Moment*. Keberartian humgan ini dinyatakan sebagai koefisien korelasi (r). Agar kesimpulan yang ditarik tidak menyimpang dari kebenaran yang seharusnya, maka sebelum itu dalakukan tes terhadap nilai korelasi (r)

## **BONJOL** a. Uji Normalitas Data

Analisis uji normalitas data dalam penelitian ini bertujuan untuk menguji apakah data sampel berasal dari populasi yang mendekati atau membentuk distribusi normal atau tidak. Perhitungan uji normalitas data dilakukan dengan menggunakan SPSS versi 19.00. Uji normalitas dianalisis dengan menggunakan teknik analisis *Kolmogorov-Smirnov* 

 $\overline{a}$ 

<sup>8</sup> Anas Sudijono, *Pengantar Evaluasi Pendidikan,* PT Raja Rafindo Persada:Jakarta Hal.

pada taraf Signifikan 5%. Sampel dikatakan berdistribusi normal apabila angka kepercayaan pada Tabel *Kolmogorov-Smirnov<sup>a</sup>*yang ditinjau pada baris *Asymp. Sig.* (2-Tailed) > Sig  $\alpha$  = 0,05.

b. Uji Linearitas Data

Pengujian linearitas digunakan untuk mengetahui apakah hubungan (korelasi) variabel bebas (X) dengan variabel terikat (Y) bersifat linear atau tidak. Uji ini biasanya digunakan sebagai persyaratan dalam analisis korelasi atau regresi linear. Untuk perhitungan uji linearitas data ini menggunakan program SPSS versi 19.00 dengan menggunakan *test for linearity* dengan taraf Signifikan 5%. Dua variabel dikatakan mempunyai hubungan yang linear bila taraf kepercayaan  $(Linearity)$  < **3. Pengujian Hipot a. Uji Korelasi**

Uji kolerasi digunakan untuk mencari bukti terdapat keeratan

hubungan (kolerasi) **A**tara kedua variabel, dalam penelitian ini yang akan diukur yanu variabel (X) yaitu Kompetensi dengan variabel (Y) yaitu, Kinerja Pengawas Lapangan. Vi kolerasi ini menggunakan program SPSS versi 19.00.

Setelah hasil dari  $r_{xy}$  didapat, maka hasil  $r_{xy}$  tersebut dibandingkan dengan r<sub>tabel</sub> (taraf signifikan  $\alpha = 0.05$ ), sehingga didapat hasil sebagai berikut:

- 1) Jika nilai *Pearson Correlation*  $(r_{xy}) \ge r_{table}$  atau nilai *sig* (2-tailed)  $\le$ nilai alpha (0,1), maka butir tersebut dinyatakan ada hubungan yang signifikan atau  $H_0$  ditolak dan  $H_a$  diterima.
- 2) Jika *Pearson Correlation*  $(r_{xy}) < r_{table}$  atau nilai sig (2-tailed) > nilai alpha (0,1), maka butir tersebut dinyatakan tidak ada hubungan yang signifikan atau  $H_0$  diterima.

Pedoman untuk menentukan atau memberikan nilai r<sub>xy</sub> dapat dilihat pada tabel Interpretasi koefesien korelasi nilai r berikut:

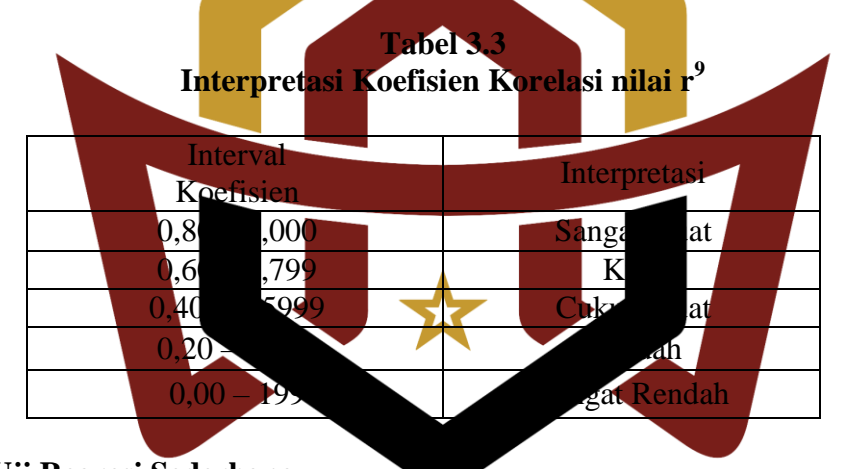

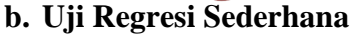

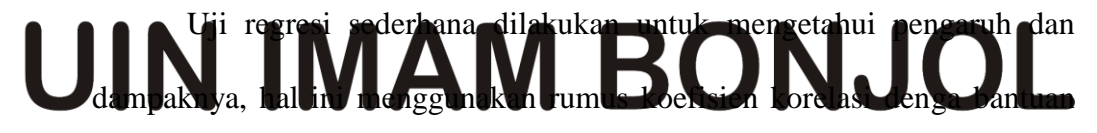

program SPSS versi 19.00 dan dengan acuan sebagai berikut: Adapun langkah yang dilakukan adalah sebagai berikut:

1) Membuat persamaan regresi sederhana:

̂ = a + b X ...................... 10

<sup>10</sup> *Ibid.,*97

 $\overline{\phantom{a}}$ 

<sup>9</sup> Riduwan dan Sunarto, *Pengantar Statistika Untuk Pendidikan, Sosial, Ekonomi, Komunikasi dan Bisnis*. (Bandung: Alfabeta. 2011)h.81

Keterangan:

 $\hat{Y}$  = Subjek variabel terikat yang diproyeksikan

 $X =$  Variabel bebas tang mempunyai nilai tuntuk diproyeksikan

 $a = Nilai konstanta harga Y iika X = 0$ 

b = Nilai arah sebagai penentu ramalan (prediksi)

2) Menguji signifikansi ditinjau pada baris *Sig*. Dalam SPSS versi 19.00.

#### **c. Uji Determinasi**

l

Pengujian determinasi dilakukan menggunakan program SPSS versi 19.00 pada kolom R Square. Dengan maksud untuk menjelaskan seberapa besar prediksi pengaruh yang dihasilkan oleh variabel bebas terhadap variabel terikat Koefisien determinasi ini menggunakan rumus :  $\overline{\mathbf{K}}\overline{\mathbf{P}}$  $x 100^{o}$ Keterangan  $KP =$  Nilai Koefisien  $r =$  Nilai koefisien korelasi

# UIN IMAM BONJOL **PADANG**

<sup>11</sup> Riduwan dan Sunarto, *Pengantar Statistika Untuk Pendidikan, Sosial, Ekonomi, Komunikasi dan Bisnis*, (Bandung: Alfabeta,2011) h.81